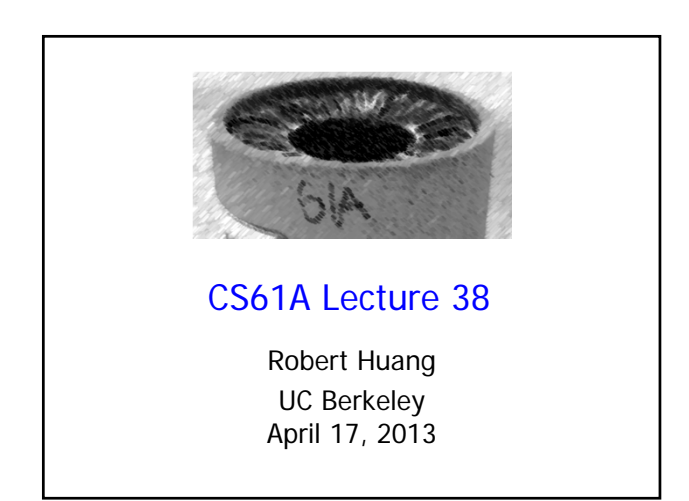

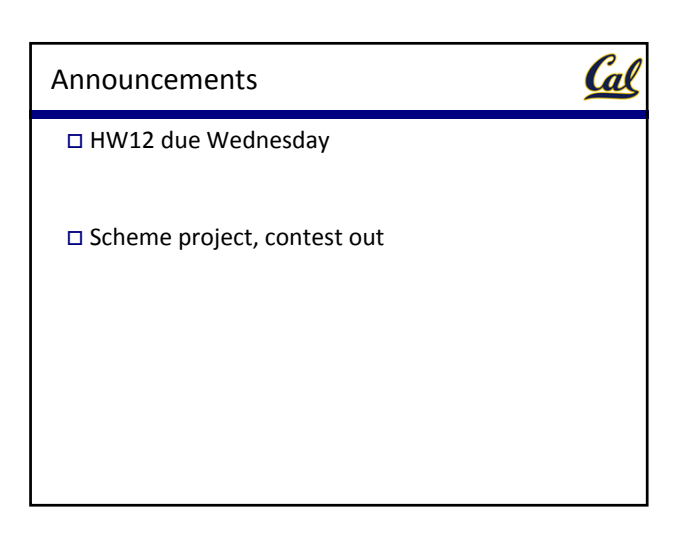

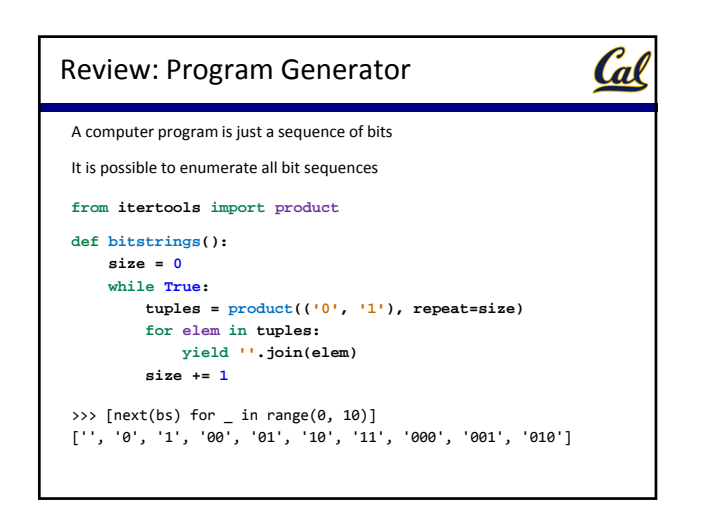

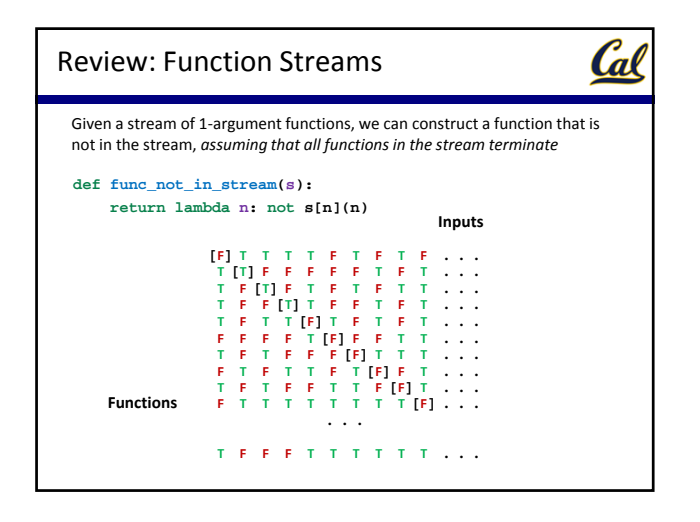

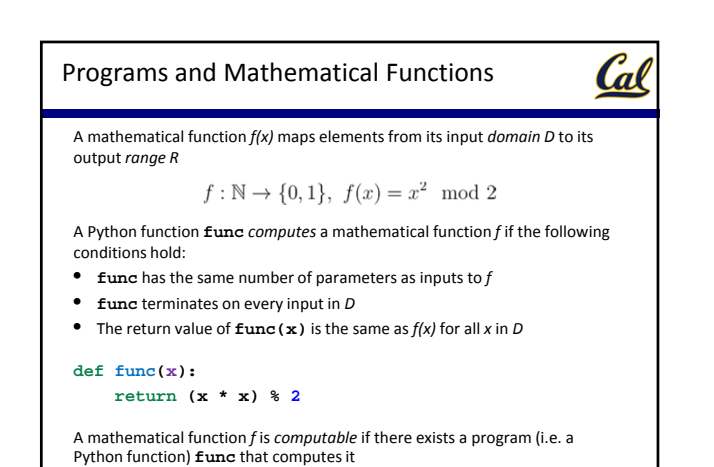

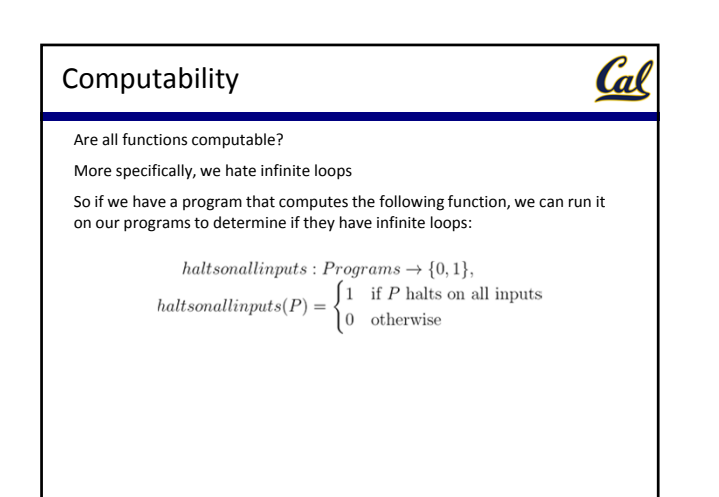

#### **Halts**

Cal Let's be less ambitious; we'll take a program that computes whether or not another program halts on a specific non-negative integer input:  $\label{eq:rel} halts: Programs \times \mathbb{N} \rightarrow \{0,1\},$  $\int 1$  if P halts on input n  $halts(P, n) =$ 0 otherwise Is this function computable? It's not as simple as just running the program *P* on *n* to see if it terminates How long do we let it run before deciding that it won't terminate? However long we let it run before declaring it that it won't terminate, it might just need a little more time to finish its computation

Thus, we have to do something more clever, analyzing the program itself

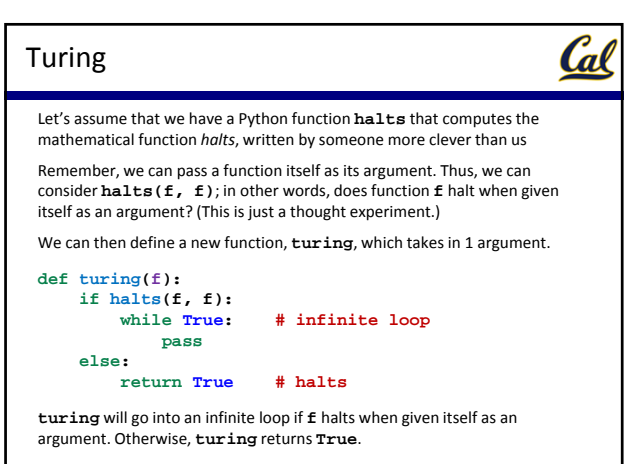

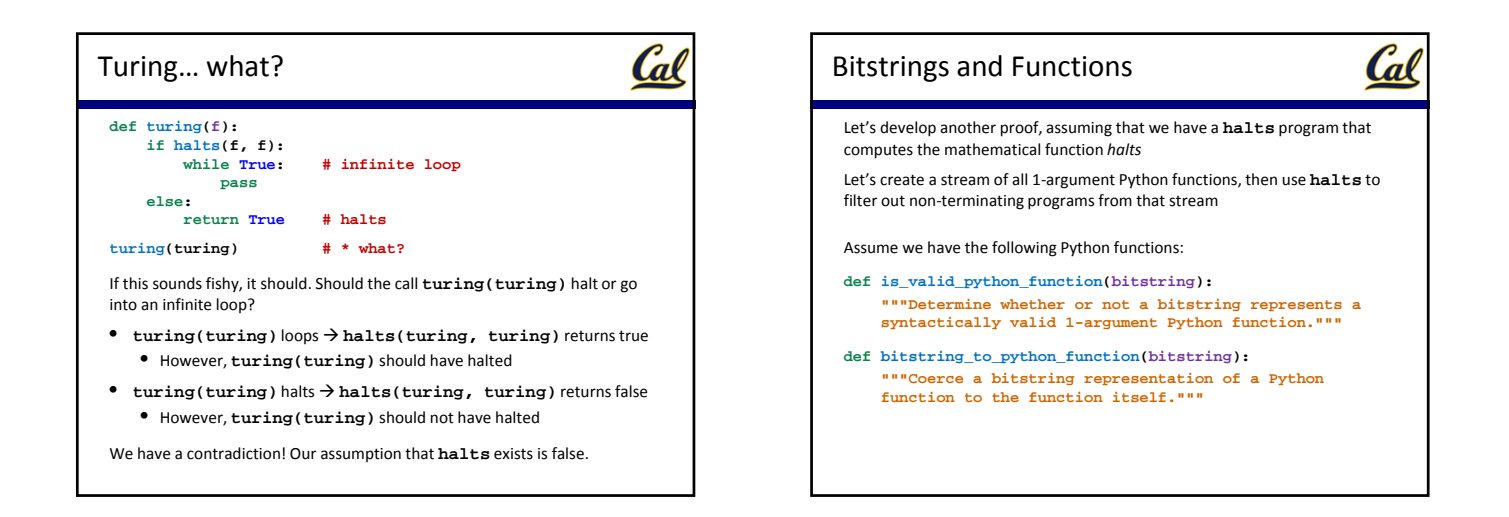

**Cal** 

# Bitstrings and Functions

Let's develop another proof, assuming that we have a **halts** program that computes the mathematical function *halts*

Let's create a stream of all 1‐argument Python functions, then use **halts** to filter out non-terminating programs from that stream

Then the following produces all valid 1‐argument Python functions:

**def function\_stream(): """Return a stream of all valid 1-argument Python functions.""" bitstring\_stream = iterator\_to\_stream(bitstrings()) valid\_stream = filter\_stream(is\_valid\_python\_function, bitstring\_stream) return map\_stream(bitstring\_to\_python\_function, valid\_stream)**  $On HW12$ 

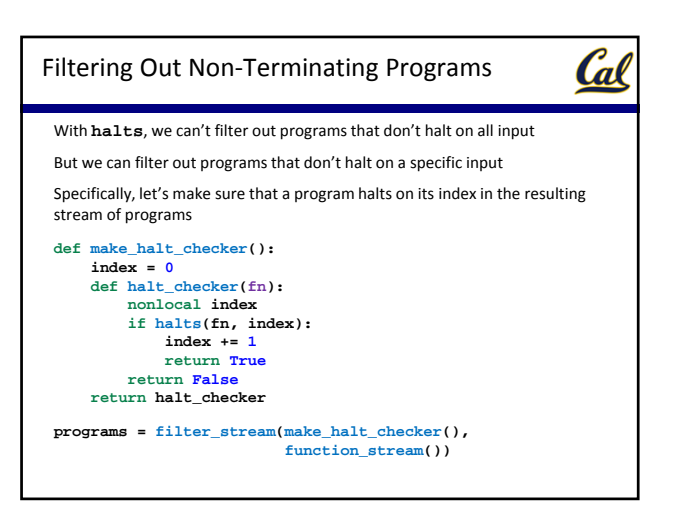

#### Developing a Contradiction

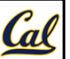

We now have a stream of programs that halt when given their own index as input

**programs = filter\_stream(make\_halt\_checker(), function\_stream())**

Recall the following function that produces a function that is not in a given stream:

**def func\_not\_in\_stream(s): return lambda n: not s[n](n)**

Consider the following:

**church = func\_not\_in\_stream(programs)**

Does **church** appear anywhere in **programs**?

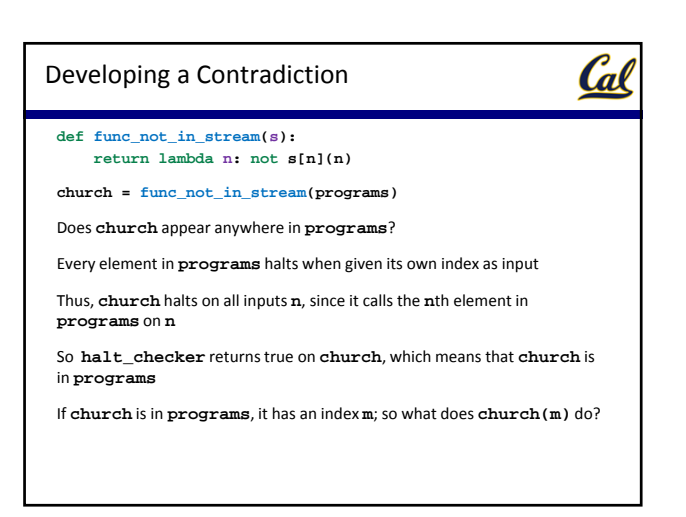

#### Developing a Contradiction

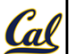

**def func\_not\_in\_stream(s): return lambda n: not s[n](n)**

**church = func\_not\_in\_stream(programs)**

Does **church** appear anywhere in **programs**?

Every element in **programs** halts when given its own index as input

Thus, **church** halts on all inputs **n**, since it calls the **n**th element in **programs** on **n**

If **church** is in **programs**, it has an index **m**; so what does **church(m)** do?

It calls the **m**th element in **programs**, which is **church** itself, on **m**

This results in an infinite loop, which means **halt\_checker** will return false on **church**, since it does not halt given its own index

Developing a Contradiction **Cal def func\_not\_in\_stream(s): return lambda n: not s[n](n) church = func\_not\_in\_stream(programs)** We have a contradiction! **halt\_checker(church)** returns true, which means that **church** is in **programs** But if **church** is in **programs**, then **church(m)**, where **m** is **church**'s index in **programs**, is an infinite loop, so **halt\_checker(church)** returns false So we made a false assumption somewhere

#### False Assumption

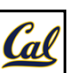

We assumed we had the following Python functions:

- **halts**
- **is\_valid\_python\_function**
- **bitstring\_to\_python\_function**

Everything else we wrote ourselves

The latter two functions can be built using components of the interpreter

Thus, it is our assumption that there is a Python function that computes *halts* that is invalid

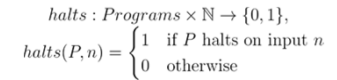

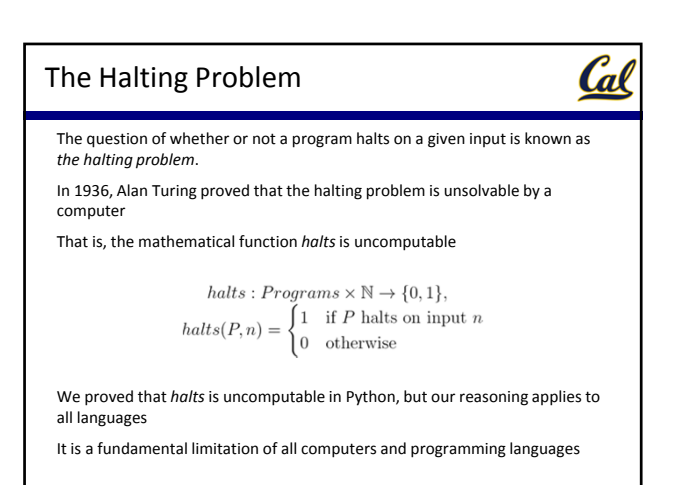

## Uncomputable Functions

Gil

It gets worse; not only can we not determine programmatically whether or not a given program halts, we can't determine *anything* "interesting" about the *behavior* of a program in general

For example, suppose we had a program **prints\_something** that determines whether or not a given program prints something to the screen when run on a specific input:

Then we can write **halts**:

#### **def halts(fn, i):**

*delete all print calls from fn replace all returns in fn with prints* **return prints\_something(fn, i)**

Since we know we can't write **halts**, our assumption that we can write **prints\_something** is false

# <u>Cal</u> Consequences There are vast consequences from the impossibility of computing *halts*, or any other sufficiently interesting mathematical functions on programs The best we can do is approximation For example, perfect anti‐virus software is impossible Anti-virus software must either miss some viruses (false negatives), mark some innocent programs as viruses (false positives), or fail to terminate on others We can't write perfect security analyzers, optimizing compilers, etc.

#### Incompleteness Theorem

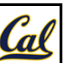

In 1931, Kurt Gödel proved that any mathematical system that contains the theory of non‐negative integers must be either *incomplete* or *inconsistent*

- A system is *incomplete* if there are true facts that cannot be proven
- A system is *inconsistent* if there are false claims that can be proven

A proof is just a sequence of statements, which can be represented as bits

• We can generate all proofs the same way we generated all programs

It is also possible to check the validity of a proof using a computer

• Given a finite set of axioms and inference rules, a program can check that each statement in a proof follows from the previous ones

Thus, if a valid proof exists for a mathematical formula, then a computer can find it

## Incompleteness Theorem

Given a sufficiently powerful mathematical system, we can write the following formula, which is a predicate form of the *halts* function:

 $H(P, n) =$  "program P halts on input n"

Cal

If *H(P, n)* is provable or disprovable for all *P* and *n*, then we can write a program to prove or disprove it by generating all proofs and checking each one to see if it proves or disproves *H(P, n)*

But then this program would solve the halting problem, which is impossible

Thus, there must be values of *P* and *n* for which *H(P, n)* is neither provable nor disprovable, or for which an incorrect result can be proven

Thus, there are fundamental limitations not only to computation, but to mathematics itself!

#### Interpretation in Python

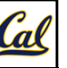

**eval**: Evaluates an expression in the current environment and returns the result. Doing so may affect the environment.

**exec**: Executes a statement in the current environment. Doing so may affect the environment.

eval('2 + 2')

exec('def square(x): return x \* x')

**os.system('python <file>')**: Directs the operating system to invoke a new instance of the Python interpreter.